INFORMATICS LEARNING CENTRE WORKSHOP SCHEDULE NOVEMBER 1996

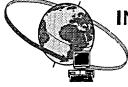

Hours: 9:00 a.m., 1:00 p.m. and 2:30 p.m.

| MONDAY                                                     | TUESDAY                                                                                                    | WEDNESDAY                                                  | THURSDAY                                                                                                    |
|------------------------------------------------------------|----------------------------------------------------------------------------------------------------|------------------------------------------------------------|----------------------------------------------------------------------------------------------------|
| <b>Learning Lab</b><br>9:00 a.m. to 3:00 p.m.<br><b>4</b>  | Merge - WordPerfect<br>5.2 for Windows<br>Creating a primary and<br>secondary file; Inserting<br>merge commands<br>5                                                   | <b>Learning Lab</b><br>9:00 a.m. to 3:00 p.m.              | OGD - Corporate<br>Applications<br>Finding an X.400 address<br>of another government<br>department<br>7                                                                                      |
|                                                            |                                                                                                    |                                                            |                                                                                                    |
| Remembrance<br>Day<br>11                                   | Lotus Organizer 3 -<br>Lotus Organizer<br>Printing features; Linking;<br>Creating new sections<br>12                                                                   | Learning Lab<br>9:00 a.m. to 3:00 p.m.<br>13               | Correspondence<br>Register - Corporate<br>Applications<br>Adding items to the<br>incoming/outgoing<br>register; column headings;<br>viewing and sorting;<br>searching; online Help <b>10</b> |
|                                                            |                                                                                                    |                                                            |                                                                                                    |
| Learning Lab<br>9:00 a.m. to 3:00 p.m.<br>18               | Internet Mail -<br>ICONDESK 4.4<br>Sending and receiving mail<br>messages through the<br>Internet, from ICONDESK;<br>Creating an alias for<br>Internet addresses<br>19 | <b>Learning Lab</b><br>9:00 a.m. to 3:00 p.m.<br><b>20</b> | SIGNET Fall Cleaning<br>Managing Drives; File<br>Manager; ICONDESK<br>Folders; Exporting<br>Messages and Attachments<br>21                                                                   |
|                                                            |                                                                                                    |                                                            |                                                                                                    |
| <b>Learning Lab</b><br>9:00 a.m. to 3:00 p.m.<br><b>25</b> | OGD - Corporate<br>Applications<br>Finding an X.400 address<br>of another government<br>department<br>26                                                               | <b>Learning Lab</b><br>9:00 a.m. to 3:00 p.m.<br><b>27</b> | Creating Graphs<br>- Quattro Pro<br>6.0 for Windows<br>Creating graphs: Graph<br>tool; Graph options:<br>Drawing mode<br>28                                                                  |
|                                                            |                                                                                                    |                                                            |                                                                                                    |

For information, please call the Informatics Learning Centre at 995-2820 or 944-0616.

N New workshop

Basic

Intermediate

Advanced